**ENSC 427: Communication Networks Final Project Presenation Spring 2015** 

## **802.11n and 802.11g Performance Comparison in Office Size for FTP Transmission**

Group 6

Chase Wen 301094042 ywa56@sfu.ca Yuheng Lin 301114176 yuhengl@sfu.ca

# Roadmap

Introduction

- WiFi and IEEE 802.11 standards
- 802.11g and 802.11n difference Implement Details
	- **case1:** Fixed distance single AP single client
	- **case2:** Multi-AP Signal Interference
	- **case3:** Single AP Multi-Client
- **case4:** Throughput and delay with changing distance Simulation Results and Discussion **Conclusion** Reference

# Introduction

Project Goal

Apply Modeler to simulate the FTP transmission to analysis the performance in an office environment between 802.11g and 802.11n

- Throughput
- End to End delay
- Distance
- Number of Clients

# Introduction

WLAN and WiFi

- WiFi is wireless local area network based on IEEE 802.11 standards
- Wi-Fi is the transmission of radio signals
- Possesses with benefits including Wireless Ethernet, Extended Access, Cost Reduction, Mobility and Flexibility

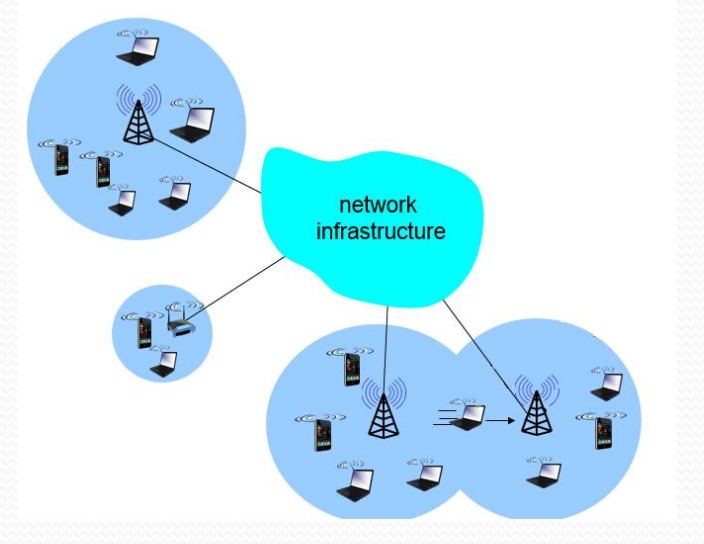

Two Typical Wireless Architecture:

- 1. Infrastructure Mode (STAs communicate through AP)
- 2. Ad Hoc Mode (STAs communicate directly with one another) [3]

#### IEEE 802.11 standards

Defines physical layer and link layer for wireless local area network

- MAC Layer: CSMA/CA (Carrier Sense Multiple Access/Collision Avoidance)
- Physical Layer: modulation methods, encoding schemes and the actual transmission of radio signals through space

Services include:

Station Services (SS) : Authentication, Deauthentication, Privacy, MAC Service Data Unit (MSDU) Delivery

Distribution System Services (DSS): Association, Reassociation, Disassociation, Distribution,

Integration [3]

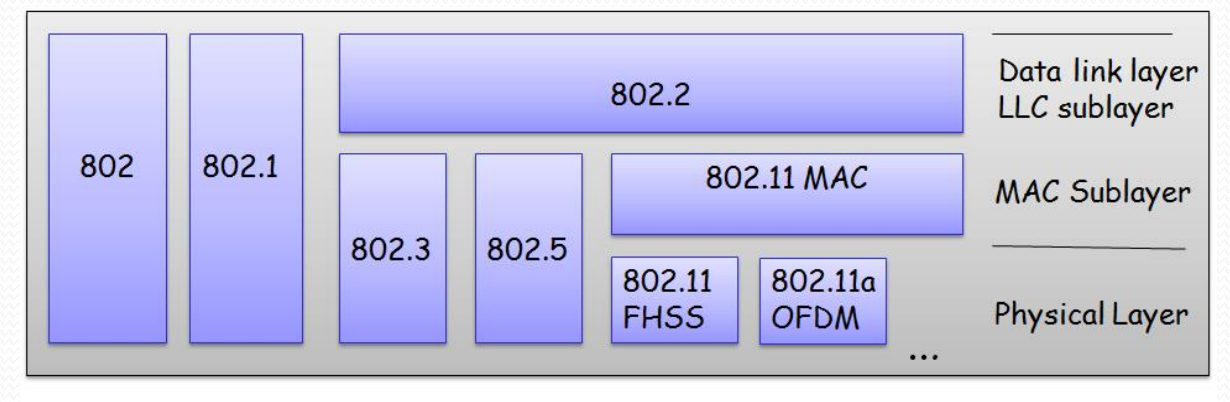

#### IEEE 802.11 standards

802.11b is the first WLAN standard accepted by the market 2.4GHz

802.11a: more efficient transmission method OFDM(Orthogonal Frequency Division Multiplexing) with 5GHz

**802.11g: Utilize OFDM (Orthogonal frequency-division multiplexing) modulation but 2.4Ghz**

#### **802.11n: Released in Oct. 2009 and was designed to improve 802.11g**

- Better OFDM gives higher attainable raw data rate
- Untinizes MIMO technology which improves performance (split a data stream into multiple parts and transmit through separate antenna)
- Imrproved throughput and higher data rates (double the width of WLAN channel from 20Mhz to 40Mhz, trade-off: less avaiable chanel)
- Increase signal intensity to achieve a better coverage
- Other improvements include: Diversity, MIMO Power Save Mode, Reduced Interframe Spacing [2]

#### IEEE 802.11 standards[1]

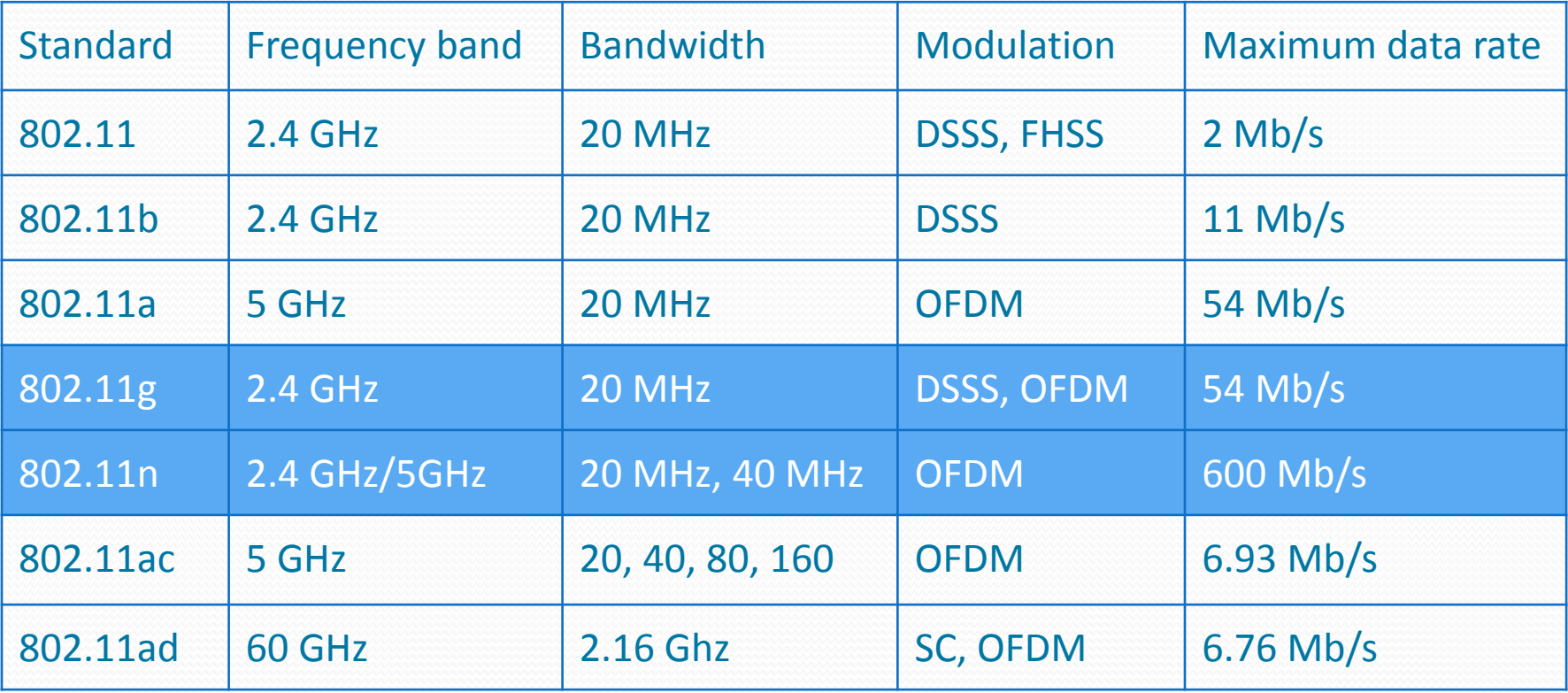

## Implement Details

Simulation Cases: **case1:** Single AP Single Client with Fixed Distance **case2:** Single AP Single Client in Varying Distance **case 3:** Single AP Multi -Client **case4:** Multi -AP Signal Interference

sysmat

legacy

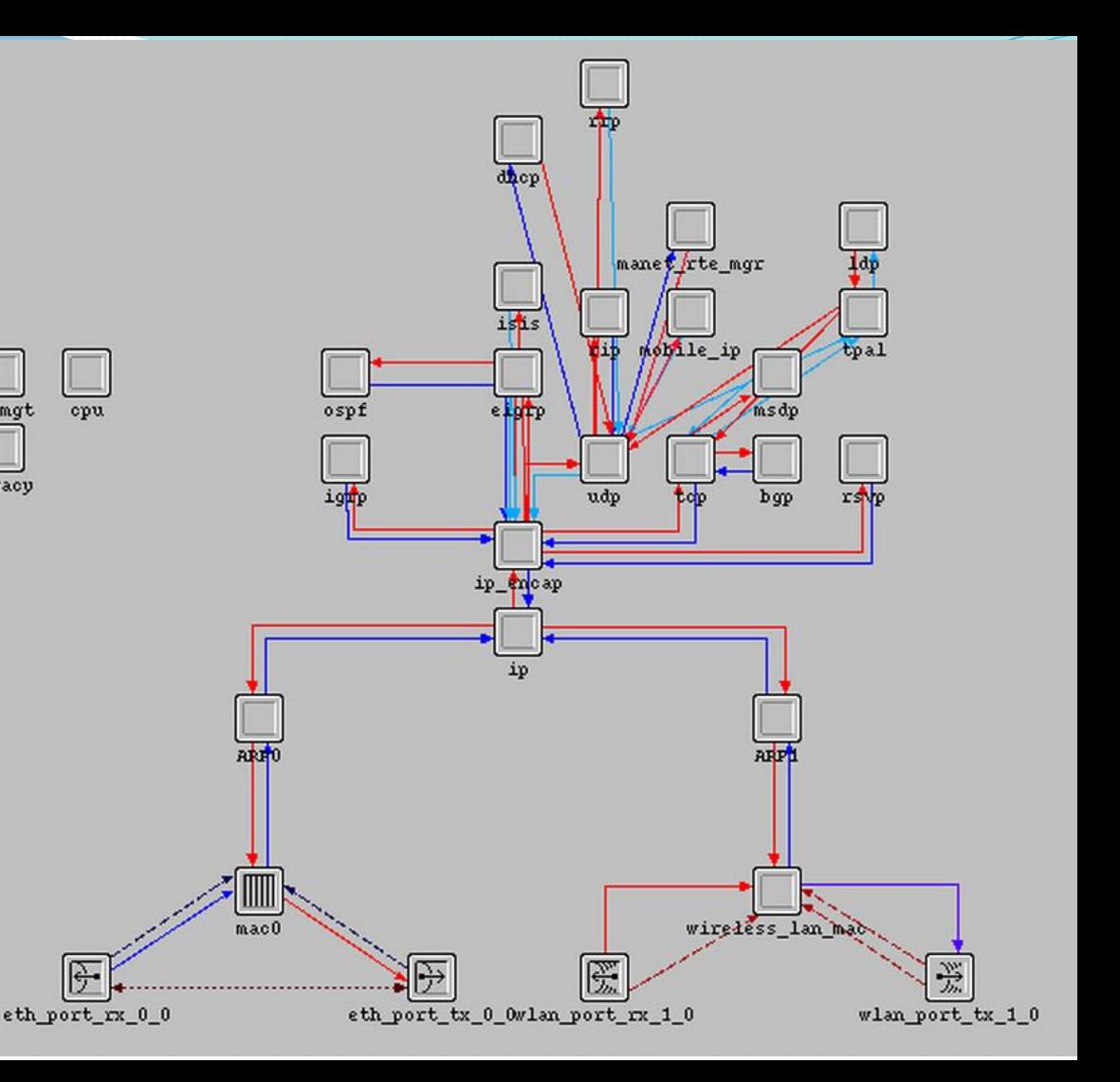

### Case 1: Single AP Single Client with Fixed Distance

#### Testing environment

Using FTP protocol to transfer 5,000,000 bytes file simutaneously.

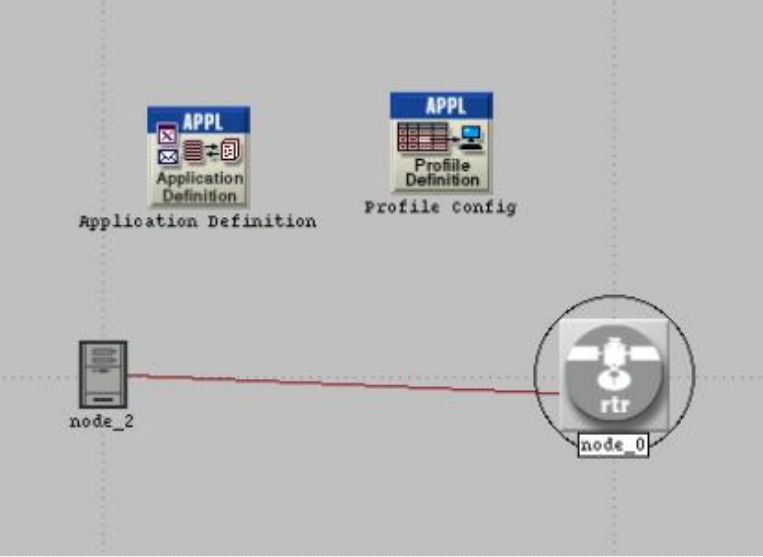

## Case 1: Single AP Single Client with Fixed Distance

- TCP Congestion Control
- Throughput result will be using average for the project

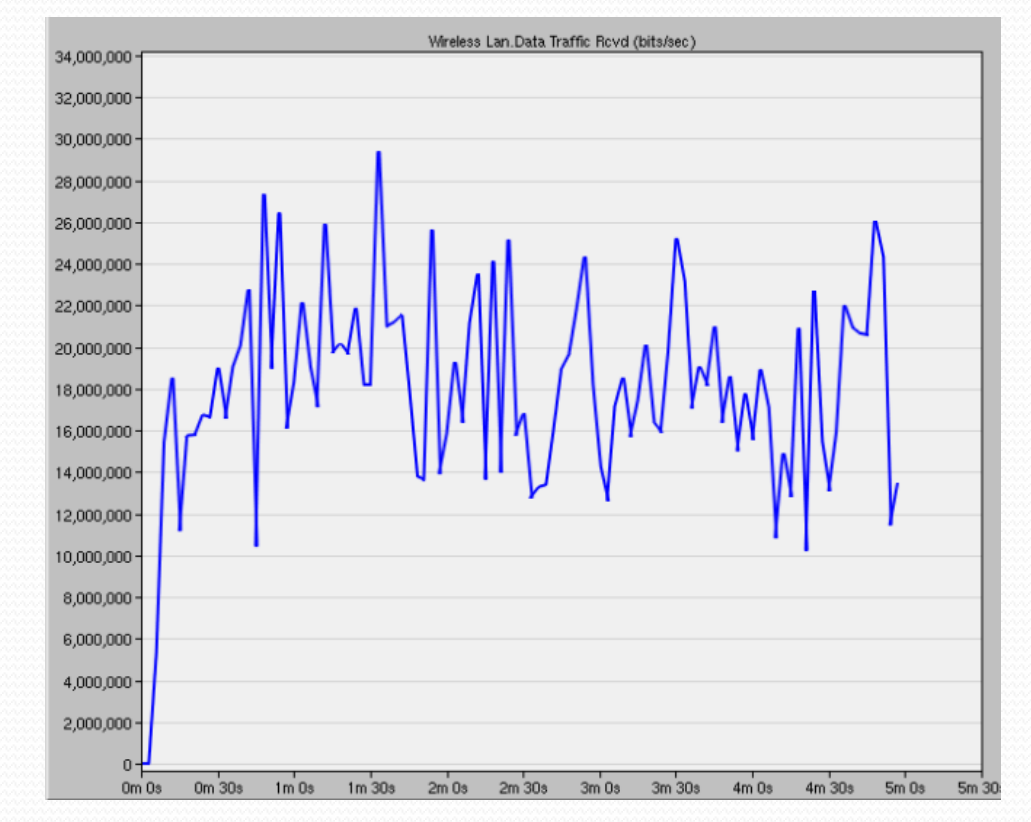

#### Case 2: Single AP Single Client in Varying Distance

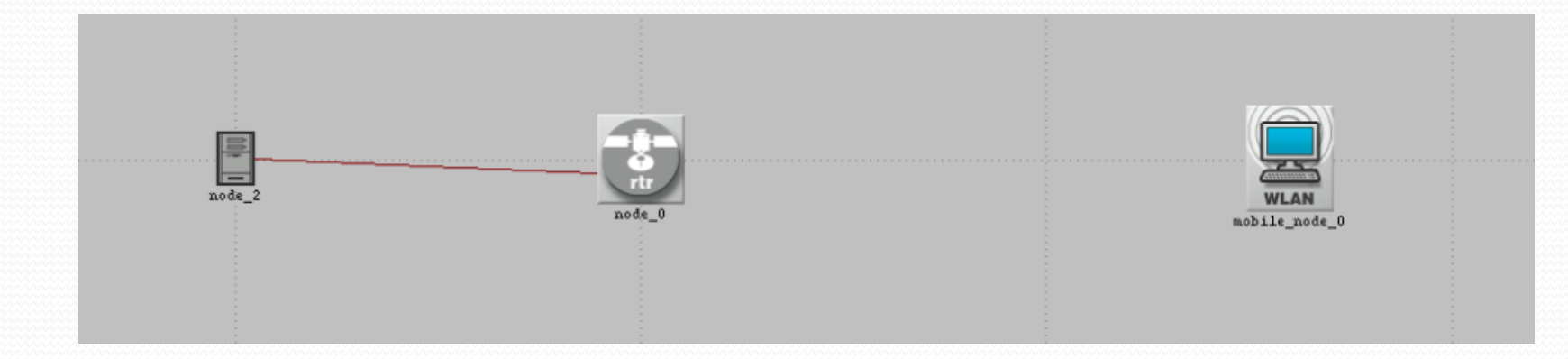

#### - Using case 1 as initial scenario and simulate the throughput and delay at different distance

#### Case 2: Throughput and Delay in varying distance

- 802.11n 2.4Ghz simulation
- Max range is 170m with 1.5ms delay and 19Mbps

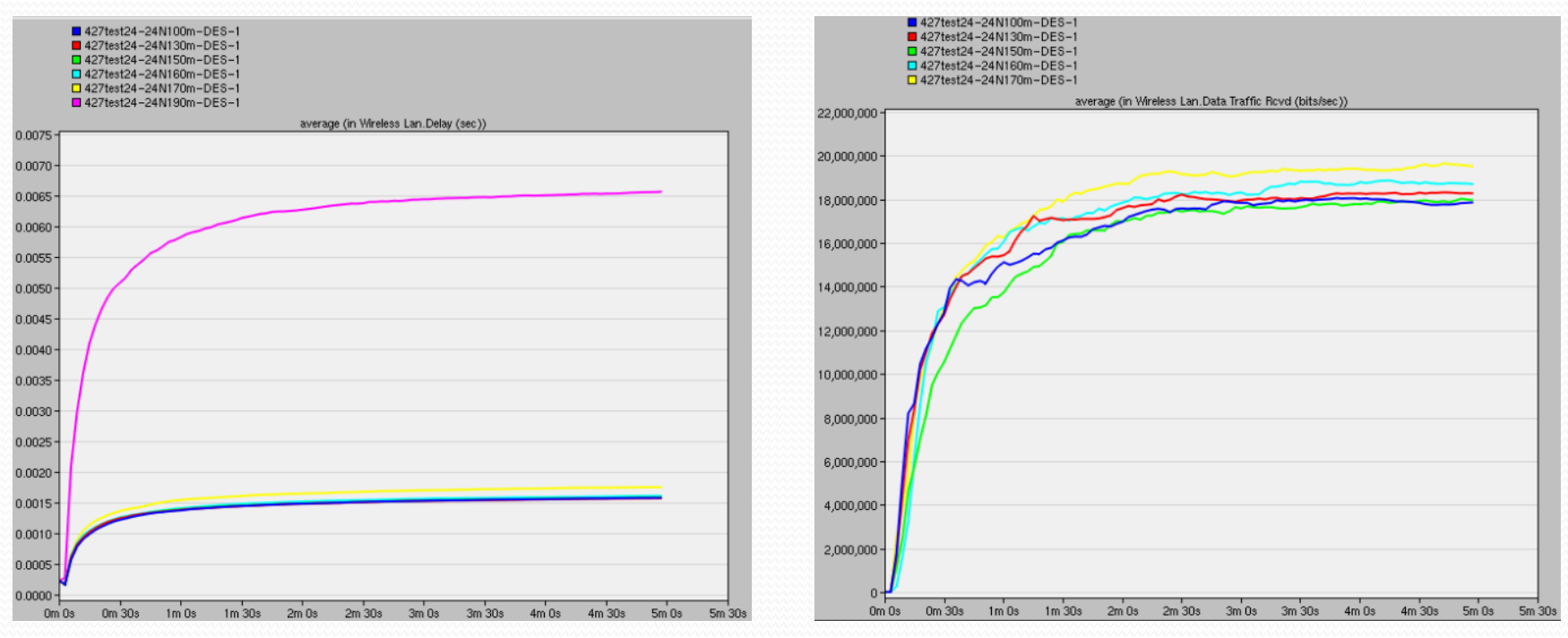

12

#### Case 2: Throughput and Delay in varying distance

- 802.11g simulation
- Max range is 220m with 7ms delay and 14Mbps

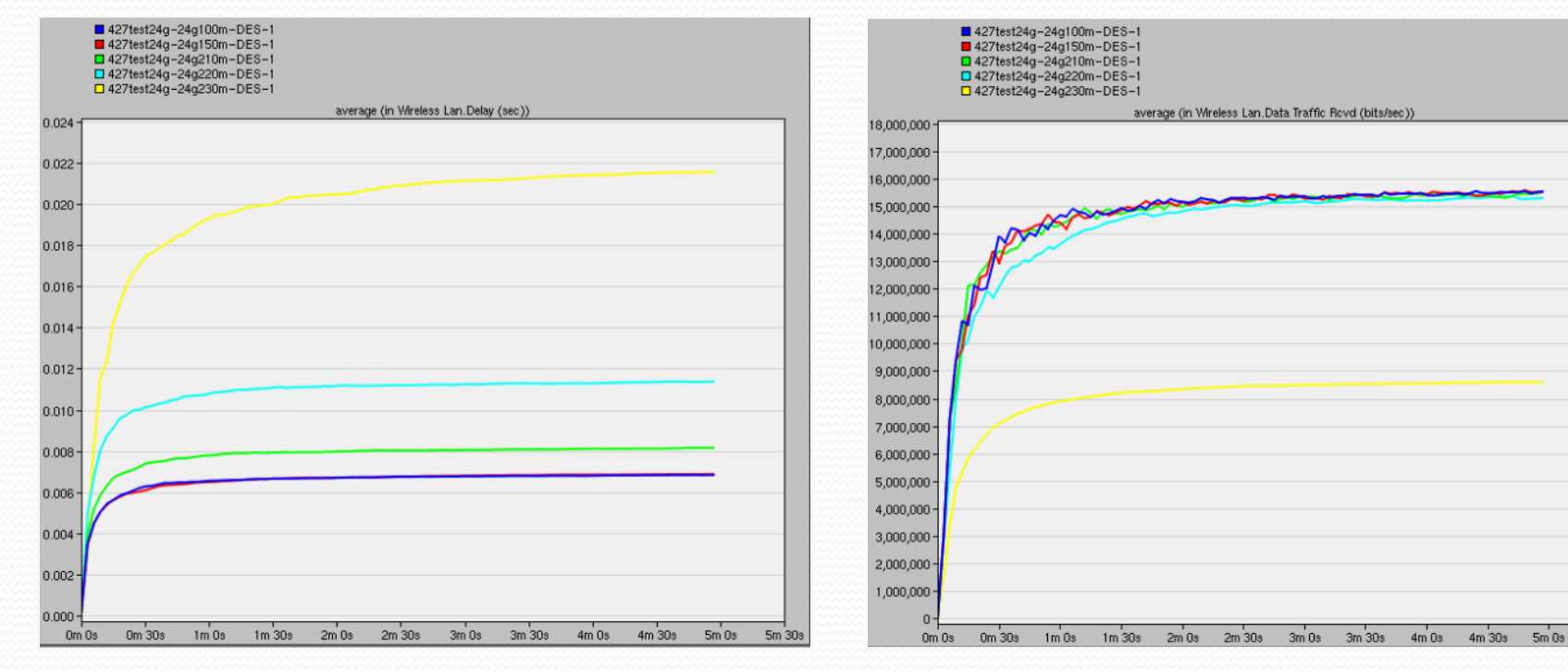

5m 30

### Case 2: Throughput and Delay in varying distance

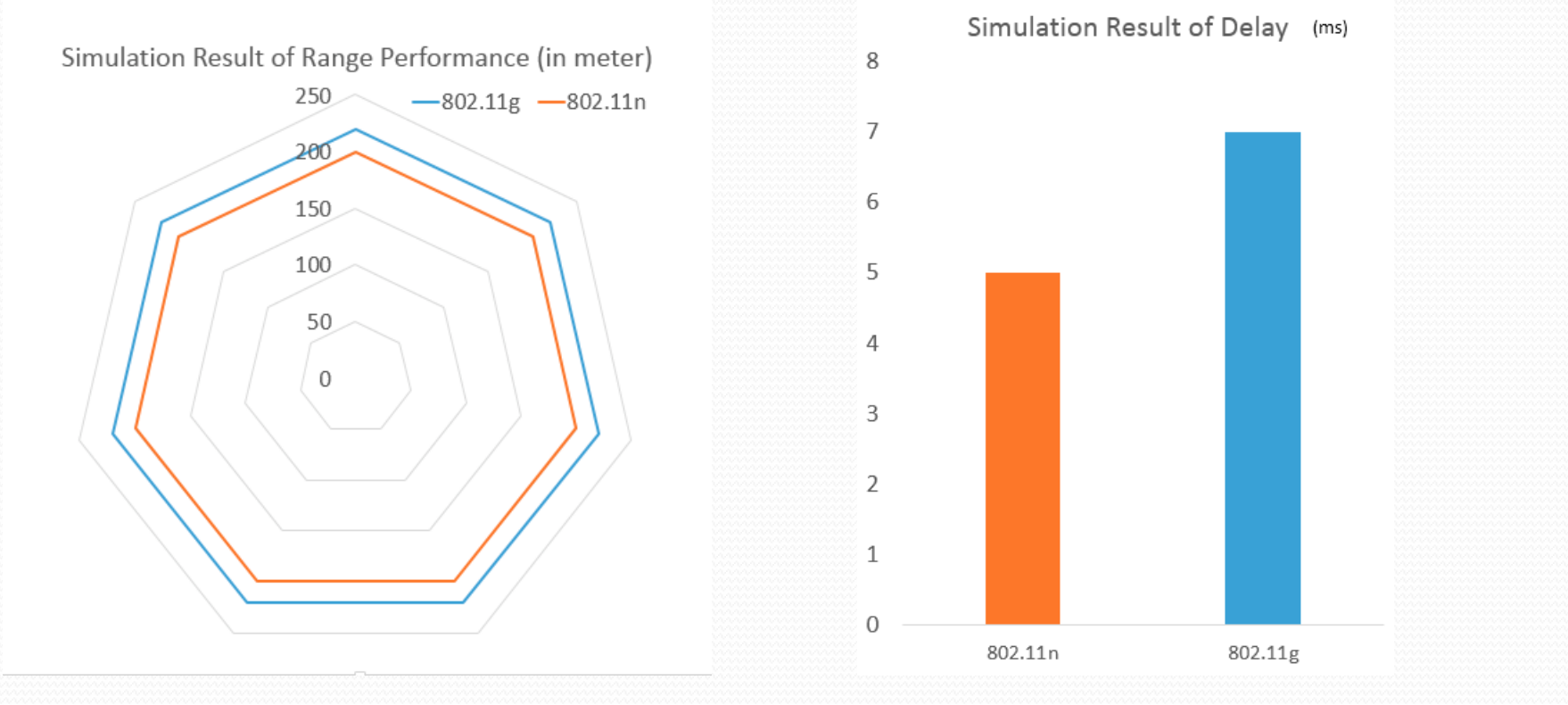

## Case 3: Single AP Multi-Client

- 80m was choosen as testing distance
- 1 server connects to 1AP with 100 client
- Using FTP protocal to transfer 500,000byte file to each client

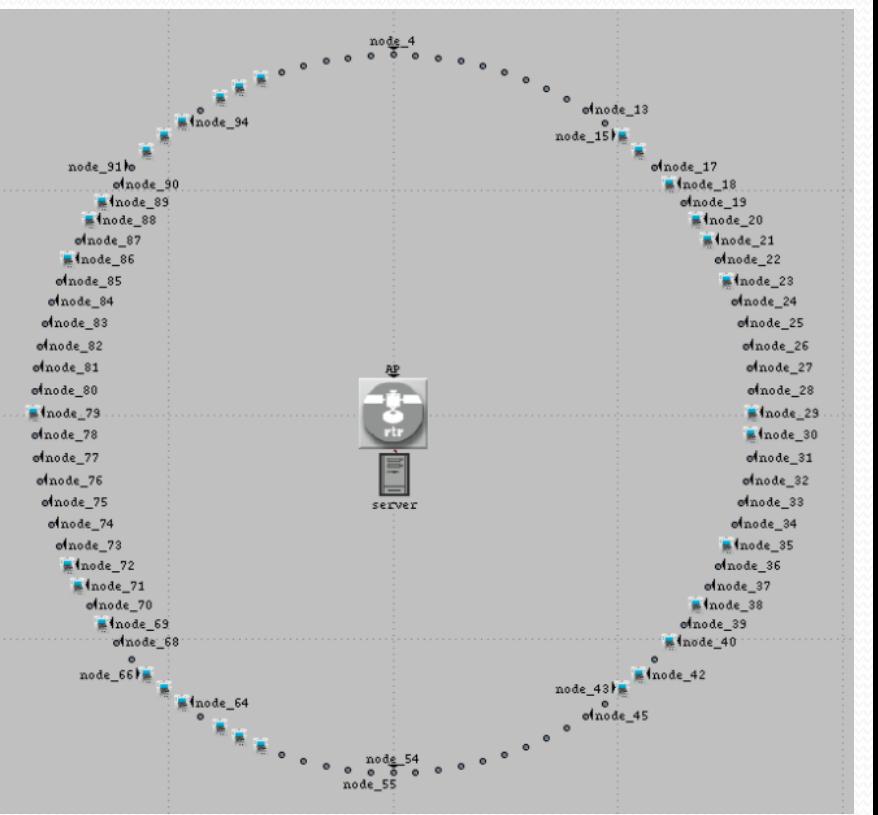

## Case 3: Single AP Multi-Client

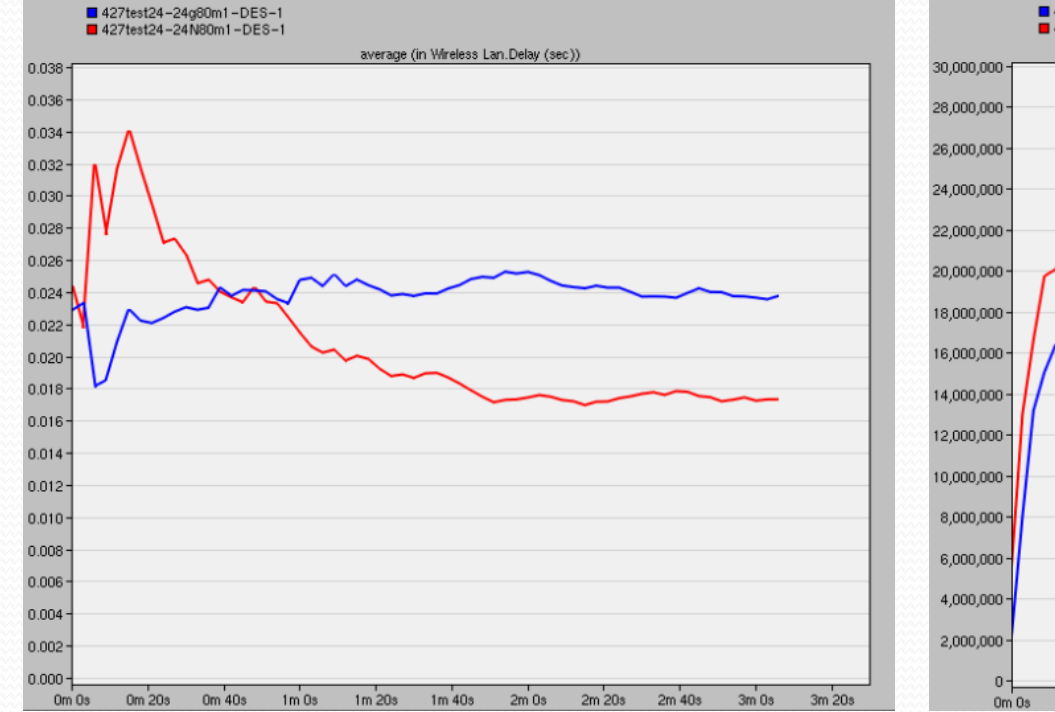

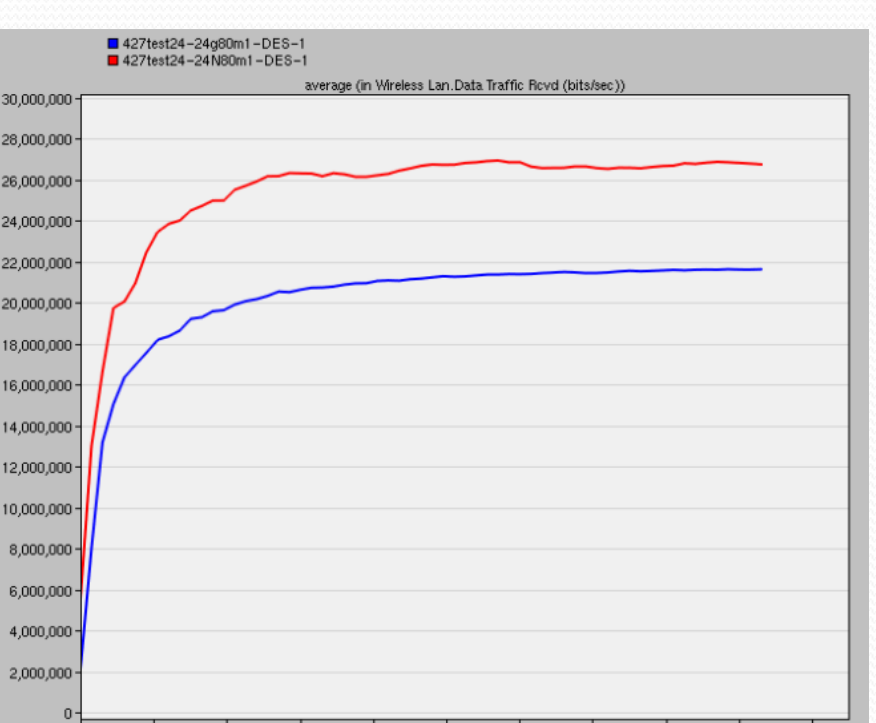

 $1m$  40s

 $2m$  0s

 $2m$   $20s$ 

 $2m$  40 $s$ 

 $3m<sub>0s</sub>$ 

3m 20s

 $16$  ---- 802.11n ---- 802.11g

0m 20s

Om 40s

 $1m<sub>03</sub>$ 

 $1m20s$ 

- 802.11n and 802.11g are using the CSMA in Mac layer
- In case 4, 802.11n with 2.4Ghz and 5Ghz will be simulated.
- Same application and profile setting as case1 at 80m distance

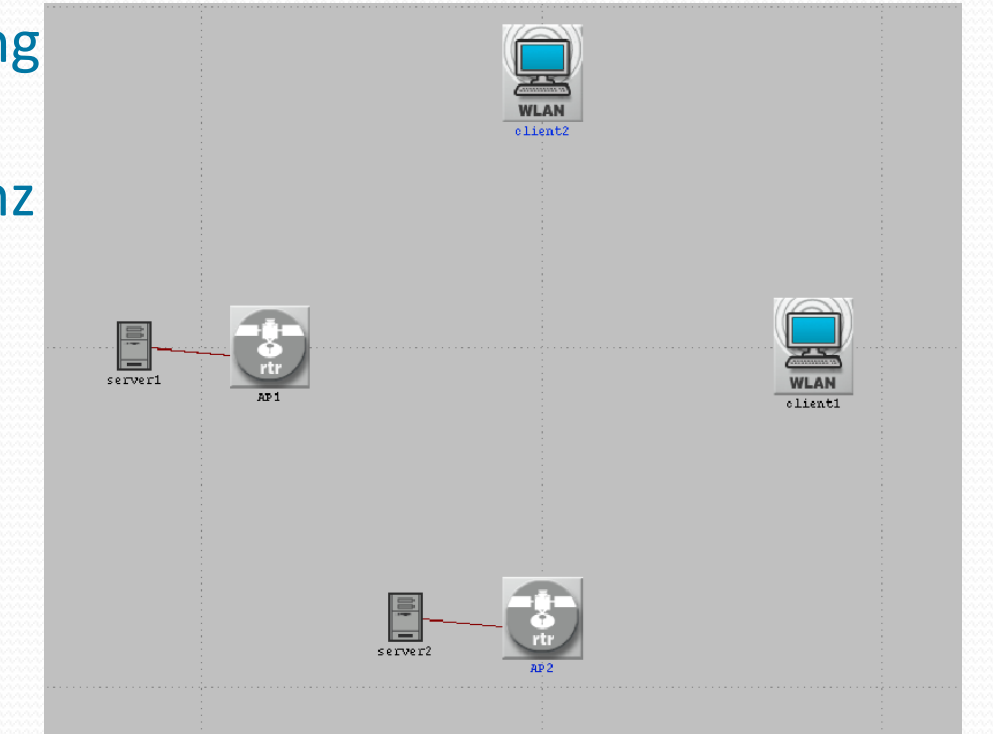

#### Two 802.11n 2.4Ghz APs

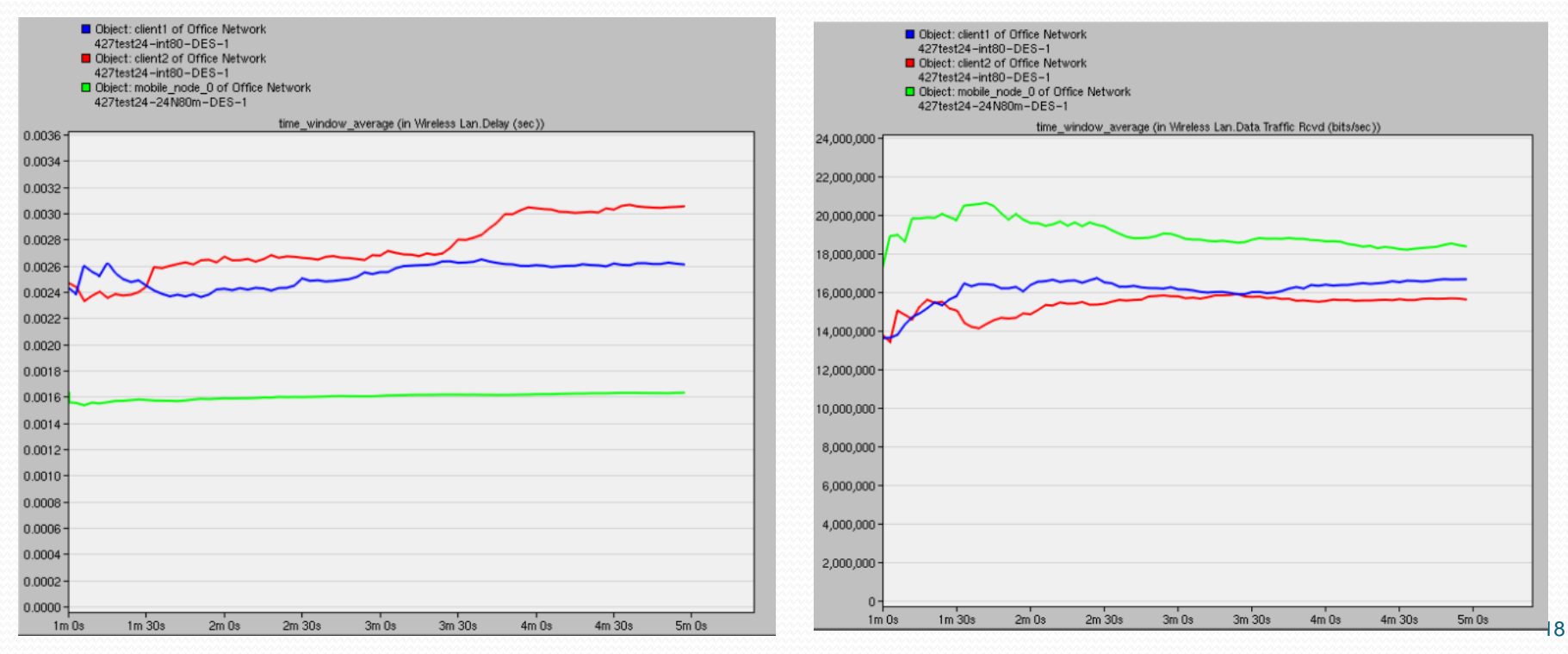

#### One 802.11n 2.4Ghz AP and one 802.11n 5Ghz AP

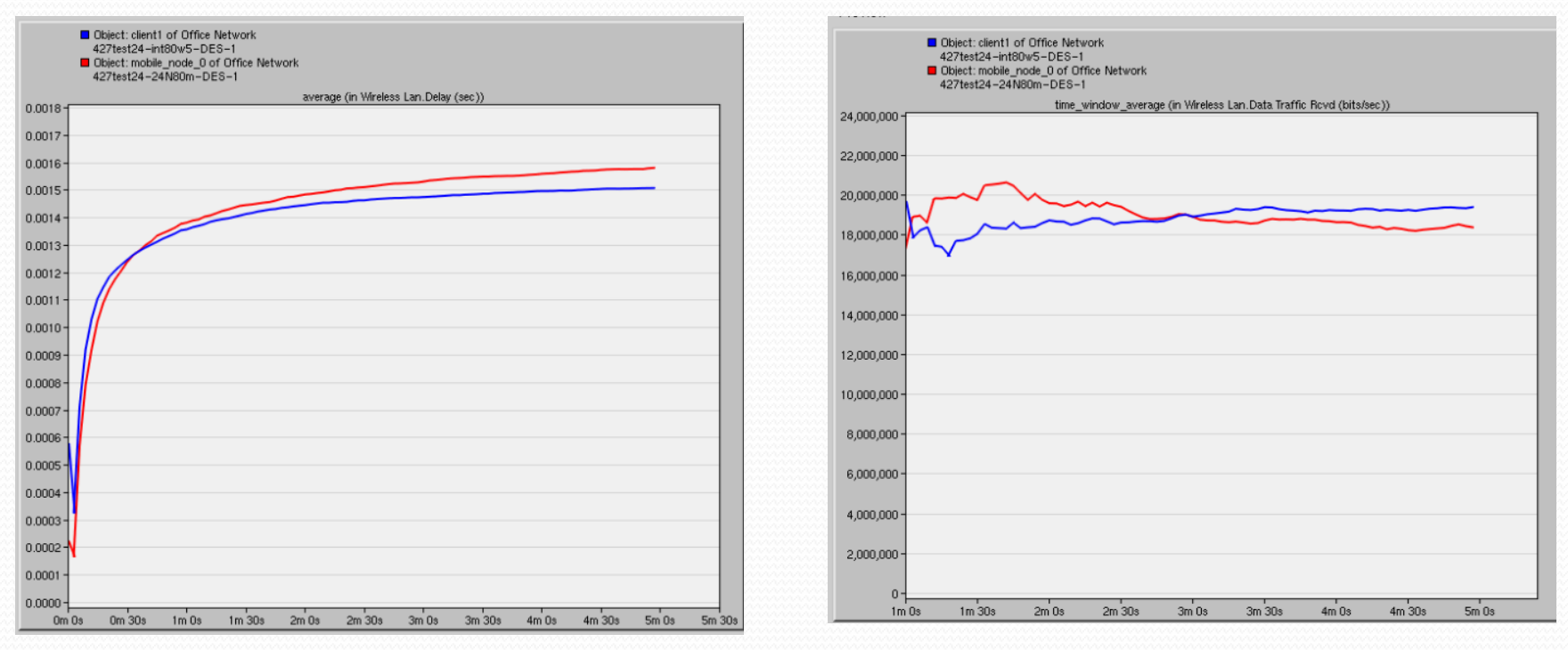

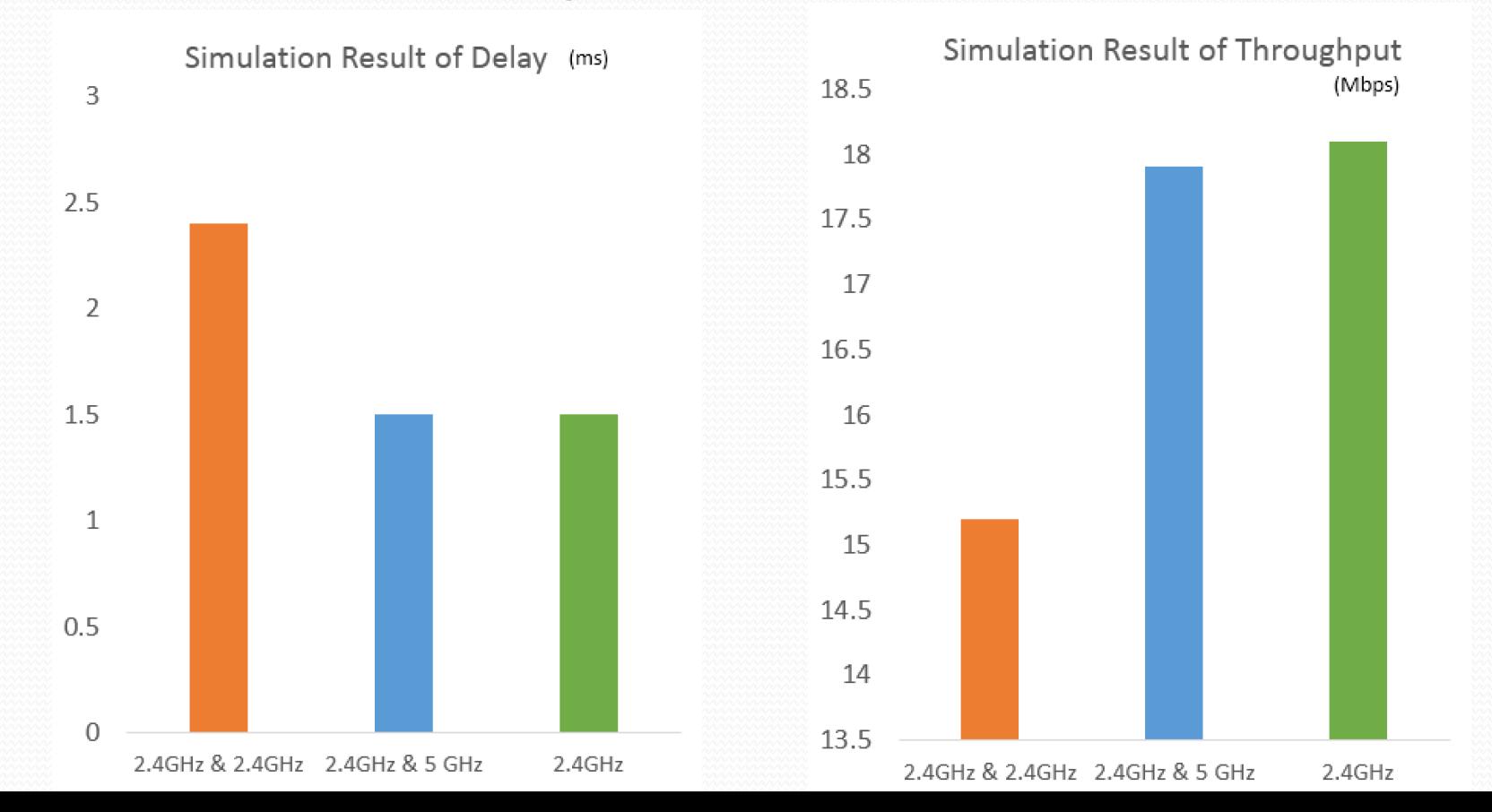

20

### Simulation Result Summary

- 802.11n has better throughput and less delay but a little bit shorter range than 802.11g.
- The signal interference exists inside the 2.4Ghz; however there is no interference between 2.4Ghz and 5Ghz.
- Under Multi-client testing, 802.11n still maintains the low delay time and higher throughput than 802.11g

### **Conclusion**

- 802.11n has significantly advantage in terms of transfer speed and delay time for the office enviornment.
- To avoid interference, pure 5Ghz is perferred in 802.11n due to less overlapping channels compare to 2.4Ghz band from other radio technologies.

Suggestion: dual radio access point could be considered due to above facts.

## Future Work

- Dual-band radio router simulation
- Throughput and distance in the real office enviroment (walls, multiple APs ect.)
- The place to install the AP to result the better wireless coverage and performance.

# Reference

[1] ATIS Committee PRQC, "ATIS Telecom Glossary", 2015. [Online]. Available: http://www.atis.org/glossary/definition.aspx?id=6101

[2] M. Harwood, "Network + Exam Cram: Wireless Networking" Person Education, 2009. [Online]. Available: http://www.pearsonitcertification.com/articles/article.aspx?p=1329709&seqNum=4 [3] Broadcom co., "802.11n: Next-Generation Wireless LAN Technology", 2006. [Online]. Available: https://www.broadcom.com/collateral/wp/802\_11n-WP100-R.pdf

[4] K. Ogunjemilua, J. N. Davies, V. Grout and R. Picking., "An Investigation into Signal Strength of 802.11n WLAN", 2009. [Online]. Available:

http://www.glyndwr.ac.uk/computing/research/pubs/SEIN\_ODGP.pdf

[5] RABBIT co., "An Introduction to Wi-Fi", 2008. [Online]. Available:

http://ftp1.digi.com/support/documentation/0190170\_b.pdf

[6] L. Strand, "Linux Optimized Link State Routing Protocol (OLSR) IPv6 HOWTO", 2004. [Online]. Available: http://www.tldp.org/HOWTO/OLSR-IPv6-HOWTO/intro.html

[7] Z. Lu and H. Yang, "Unlocking the Power of OPNET Modeler", Cambridge University Press, 2012.